# **Taskbar Wont Change Colour In Windows 8 1086.htm**

**James P. Gibbs,Malcolm L. Hunter, Jr.,Eleanor J. Sterling**

 **Chemical Engineering Design** Gavin Towler,Ray Sinnott,2012-01-25 Chemical Engineering Design, Second Edition, deals with the application of chemical engineering principles to the design of chemical processes and equipment. Revised throughout, this edition has been specifically developed for the U.S. market. It provides the latest US codes and standards, including API, ASME and ISA design codes and ANSI standards. It contains new discussions of conceptual plant design, flowsheet development, and revamp design; extended coverage of capital cost estimation, process costing, and economics; and new chapters on equipment selection, reactor design, and solids handling processes. A rigorous pedagogy assists learning, with detailed worked examples, end of chapter exercises, plus supporting data, and Excel spreadsheet calculations, plus over 150 Patent References for downloading from the companion website. Extensive instructor resources, including 1170 lecture slides and a fully worked solutions manual are available to adopting instructors. This text is designed for chemical and biochemical engineering students (senior undergraduate year, plus appropriate for capstone design courses where taken, plus graduates) and lecturers/tutors, and professionals in industry (chemical process, biochemical, pharmaceutical, petrochemical sectors). New to this edition: Revised organization into Part I: Process Design, and Part II: Plant Design. The broad themes of Part I are flowsheet development, economic analysis, safety and environmental impact and optimization. Part II contains chapters on equipment design and selection that can be used as supplements to a lecture course or as essential references for students or practicing engineers working on design projects. New discussion of conceptual plant design, flowsheet development and revamp design Significantly increased coverage of capital cost estimation, process costing and economics New chapters on equipment selection, reactor design and solids handling processes New sections on

fermentation, adsorption, membrane separations, ion exchange and chromatography Increased coverage of batch processing, food, pharmaceutical and biological processes All equipment chapters in Part II revised and updated with current information Updated throughout for latest US codes and standards, including API, ASME and ISA design codes and ANSI standards Additional worked examples and homework problems The most complete and up to date coverage of equipment selection 108 realistic commercial design projects from diverse industries A rigorous pedagogy assists learning, with detailed worked examples, end of chapter exercises, plus supporting data and Excel spreadsheet calculations plus over 150 Patent References, for downloading from the companion website Extensive instructor resources: 1170 lecture slides plus fully worked solutions manual available to adopting instructors

# Rational Application Developer V6 Programming Guide ,2005

**Blown to Bits** Harold Abelson, Ken Ledeen, Harry R. Lewis, 2008 'Blown to Bits' is about how the digital explosion is changing everything. The text explains the technology, why it creates so many surprises and why things often don't work the way we expect them to. It is also about things the information explosion is destroying: old assumptions about who is really in control of our lives.

 Microsoft Windows XP Inside Out Ed Bott,Craig Stinson,Carl Siechert,2004 Delivers information on core and advanced Windows XP topics, including coverage of Windows XP Service Pack 2, Microsoft Windows Server 2003, and Windows XP Media Center edition along with a complete e-book and bonus content on the accompanying CD.

 **Blown to Bits** Hal Abelson,Ken Ledeen,Harry Lewis,Wendy Seltzer,2021-03-08 What you must know to protect yourself today The digital technology explosion has blown everything to bits—and the blast has provided new challenges and opportunities. This second edition of Blown to Bits delivers the

knowledge you need to take greater control of your information environment and thrive in a world that's coming whether you like it or not. Straight from internationally respected Harvard/MIT experts, this plain-English bestseller has been fully revised for the latest controversies over social media, "fake news," big data, cyberthreats, privacy, artificial intelligence and machine learning, self-driving cars, the Internet of Things, and much more. • Discover who owns all that data about you—and what they can infer from it • Learn to challenge algorithmic decisions • See how close you can get to sending truly secure messages • Decide whether you really want always-on cameras and microphones • Explore the realities of Internet free speech • Protect yourself against out-of-control technologies (and the powerful organizations that wield them) You'll find clear explanations, practical examples, and real insight into what digital tech means to you—as an individual, and as a citizen.

 **Investigating Cryptocurrencies** Nick Furneaux,2018-05-10 Investigate crimes involving cryptocurrencies and other blockchain technologies Bitcoin has traditionally been the payment system of choice for a criminal trading on the Dark Web, and now many other blockchain cryptocurrencies are entering the mainstream as traders are accepting them from low-end investors putting their money into the market. Worse still, the blockchain can even be used to hide information and covert messaging, unknown to most investigators. Investigating Cryptocurrencies is the first book to help corporate, law enforcement, and other investigators understand the technical concepts and the techniques for investigating crimes utilizing the blockchain and related digital currencies such as Bitcoin and Ethereum. Understand blockchain and transaction technologies Set up and run cryptocurrency accounts Build information about specific addresses Access raw data on blockchain ledgers Identify users of cryptocurrencies Extracting cryptocurrency data from live and imaged computers Following the money With nearly \$150 billion in cryptocurrency circulating and \$3 billion

changing hands daily, crimes committed with or paid for with digital cash are a serious business. Luckily, Investigating Cryptocurrencies Forensics shows you how to detect it and, more importantly, stop it in its tracks.

 **3D-Groundwater Modeling with PMWIN** Wen-Hsing Chiang,2005-11-10 This book offer a complete simulation system for modeling groundwater flow and transport processes. The companion full-version software (PMWIN) comes with a professional graphical user-interface, supported models and programs and several other useful modeling tools. Tools include a Presentation Tool, a Result Extractor, a Field Interpolator, a Field Generator, a Water Budget Calculator and a Graphic Viewer. Book targeted at novice and experienced groundwater modelers.

 Advanced Guide to Python 3 Programming John Hunt,2023-11-02 Advanced Guide to Python 3 Programming 2nd Edition delves deeply into a host of subjects that you need to understand if you are to develop sophisticated real-world programs. Each topic is preceded by an introduction followed by more advanced topics, along with numerous examples, that take you to an advanced level. This second edition has been significantly updated with two new sections on advanced Python language concepts and data analytics and machine learning. The GUI chapters have been rewritten to use the Tkinter UI library and a chapter on performance monitoring and profiling has been added. In total there are 18 new chapters, and all remaining chapters have been updated for the latest version of Python as well as for any of the libraries they use. There are eleven sections within the book covering Python Language Concepts, Computer Graphics (including GUIs), Games, Testing, File Input and Output, Databases Access, Logging, Concurrency and Parallelism, Reactive Programming, Networking and Data Analytics. Each section is self-contained and can either be read on its own or as part of the book as a whole. It is aimed at those who have learnt the basics of the Python 3 language but wish to

delve deeper into Python's eco system of additional libraries and modules.

 Problem-Solving in Conservation Biology and Wildlife Management James P. Gibbs,Malcolm L. Hunter, Jr.,Eleanor J. Sterling,2011-08-31 This set of exercises has been created expressly for students and teachers of conservation biology and wildlife management who want to have an impact beyond the classroom. The book presents a set of 32 exercises that are primarily new and greatly revised versions from the book's successful first edition. These exercises span a wide range of conservation issues: genetic analysis, population biology and management, taxonomy, ecosystem management, land use planning, the public policy process and more. All exercises discuss how to take what has been learned and apply it to practical, real-world issues. Accompanied by a detailed instructor's manual and a student website with software and support materials, the book is ideal for use in the field, lab, or classroom. Also available: Fundamentals of Conservation Biology, 3rd edition (2007) by Malcolm L Hunter Jr and James Gibbs, ISBN 9781405135450 Saving the Earth as a Career: Advice on Becoming a Conservation Professional (2007) by Malcolm L Hunter Jr, David B Lindenmayer and Aram JK Calhoun, ISBN 9781405167611

 Elements of Chemical Reaction Engineering H. Scott Fogler,1999 The fourth edition of Elements of Chemical Reaction Engineering is a completely revised version of the book. It combines authoritative coverage of the principles of chemical reaction engineering with an unsurpassed focus on critical thinking and creative problem solving, employing open-ended questions and stressing the Socratic method. Clear and organized, it integrates text, visuals, and computer simulations to help readers solve even the most challenging problems through reasoning, rather than by memorizing equations.-- BOOK JACKET.

Microsoft Power BI Cookbook Brett Powell,2017-09-27 Get more out of Microsoft Power BI turning

your data into actionable insights About This Book From connecting to your data sources to developing and deploying immersive, mobile-ready dashboards and visualizations, this book covers it all Over 90 hands-on, technical recipes, tips, and use cases from across the Power BI platform including the Power BI Service and Mobile Applications Proven development techniques and guidance for implementing custom solutions with DAX and M languages Who This Book Is For This book is for BI professionals who wish to enhance their knowledge of Power BI beyond and to enhance the value of the Power BI solutions they deliver to business users. Those who are looking at quick solutions to common problems while using Power BI will also find this book to be a very useful resource .Some experience with Power BI will be useful. What You Will Learn Cleanse, stage, and integrate your data sources with Power BI Abstract data complexities and provide users with intuitive, self-service BI capabilities Build business logic and analysis into your solutions via the DAX programming language and dynamic, dashboard-ready calculations Take advantage of the analytics and predictive capabilities of Power BI Make your solutions more dynamic and user specific and/or defined including use cases of parameters, functions, and row level security Understand the differences and implications of DirectQuery, Live Connections, and Import-Mode Power BI datasets and how to deploy content to the Power BI Service and schedule refreshes Integrate other Microsoft data tools such as Excel and SQL Server Reporting Services into your Power BI solution In Detail Microsoft Power BI is a business intelligence and analytics platform consisting of applications and services designed to provide coherent, visual and interactive insights of data. This book will provide thorough, technical examples of using all primary Power BI tools and features as well as demonstrate high impact end-toend solutions that leverage and integrate these technologies and services. Get familiar with Power BI development tools and services, go deep into the data connectivity and transformation, modeling,

visualization and analytical capabilities of Power BI, and see Power BI's functional programming languages of DAX and M come alive to deliver powerful solutions to address common, challenging scenarios in business intelligence. This book will excite and empower you to get more out of Power BI via detailed recipes, advanced design and development tips, and guidance on enhancing existing Power BI projects. Style and approach This book consists of practical recipes on Power BI that target novices as well as intermediate Power BI users. It goes deep into the technical issues, covers additional protocols, and many more real-live examples.

 LabView Rick Bitter,Taqi Mohiuddin,Matt Nawrocki,2006-09-29 Whether seeking deeper knowledge of LabVIEW®'s capabilities or striving to build enhanced VIs, professionals know they will find everything they need in LabVIEW: Advanced Programming Techniques. Now accompanied by LabVIEW 2011, this classic second edition, focusing on LabVIEW 8.0, delves deeply into the classic features that continue to make LabVIEW one of the most popular and widely used graphical programming environments across the engineering community. The authors review the front panel controls, the Standard State Machine template, drivers, the instrument I/O assistant, error handling functions, hyperthreading, and Express VIs. It covers the introduction of the Shared Variables function in LabVIEW 8.0 and explores the LabVIEW project view. The chapter on ActiveX includes discussion of the MicrosoftTM .NET® framework and new examples of programming in LabVIEW using .NET. Numerous illustrations and step-by-step explanations provide hands-on guidance. Reviewing LabVIEW 8.0 and accompanied by the latest software, LabVIEW: Advanced Programming Techniques, Second Edition remains an indispensable resource to help programmers take their LabVIEW knowledge to the next level. Visit the CRC website to download accompanying software.

A Practical Guide to Ubuntu Linux Mark G. Sobell,2011 The Most Complete, Easy-to-Follow Guide

to Ubuntu Linux The #1 Ubuntu server resource, fully updated for Ubuntu 10.4 (Lucid Lynx)-the Long Term Support (LTS) release many companies will rely on for years! Updated JumpStarts help you set up Samba, Apache, Mail, FTP, NIS, OpenSSH, DNS, and other complex servers in minutes Hundreds of up-to-date examples, plus comprehensive indexes that deliver instant access to answers you can trust Mark Sobell's A Practical Guide to Ubuntu Linux®, Third Edition, is the most thorough and up-todate reference to installing, configuring, and working with Ubuntu, and also offers comprehensive coverage of servers--critical for anybody interested in unleashing the full power of Ubuntu. This edition has been fully updated for Ubuntu 10.04 (Lucid Lynx), a milestone Long Term Support (LTS) release, which Canonical will support on desktops until 2013 and on servers until 2015. Sobell walks you through every essential feature and technique, from installing Ubuntu to working with GNOME, Samba, exim4, Apache, DNS, NIS, LDAP, g ufw, firestarter, iptables, even Perl scripting. His exceptionally clear explanations demystify everything from networking to security. You'll find full chapters on running Ubuntu from the command line and desktop (GUI), administrating systems, setting up networks and Internet servers, and much more. Fully updated JumpStart sections help you get complex servers running--often in as little as five minutes. Sobell draws on his immense Linux knowledge to explain both the hows and the whys of Ubuntu. He's taught hundreds of thousands of readers and never forgets what it's like to be new to Linux. Whether you're a user, administrator, or programmer, you'll find everything you need here--now, and for many years to come. The world's most practical Ubuntu Linux book is now even more useful! This book delivers Hundreds of easy-touse Ubuntu examples Important networking coverage, including DNS, NFS, and Cacti Coverage of crucial Ubuntu topics such as sudo and the Upstart init daemon More detailed, usable coverage of Internet server configuration, including Apache (Web) and exim4 (email) servers State-of-the-art

security techniques, including up-to-date firewall setup techniques using gufw and iptables, and a full chapter on OpenSSH A complete introduction to Perl scripting for automated administration Deeper coverage of essential admin tasks-from managing users to CUPS printing, configuring LANs to building a kernel Complete instructions on keeping Ubuntu systems up-to-date using aptitude, Synaptic, and the Software Sources window And much more...including a 500+ term glossary Includes DVD! Get the full version of Lucid Lynx, the latest Ubuntu LTS release!

 AutoCAD 2015 and AutoCAD LT 2015 Bible Ellen Finkelstein,2014-08-13 The perfect reference for all AutoCAD users AutoCAD 2015 and AutoCAD LT 2015 Bible is the book you want to have close at hand to answer those day-to-day questions about this industry-leading software. Author and Autodesk University instructor Ellen Finkelstein guides readers through AutoCAD 2015 and AutoCAD LT 2015 with clear, easy-to-understand instruction and hands-on tutorials that allow even total beginners to create a design on their very first day. Although simple and fundamental enough to be used by those new to CAD, the book is so comprehensive that even Autodesk power users will want to keep a copy on their desks. Here is what you'll find inside the book: Part I: Introducing AutoCAD and AutoCAD LT Basics Part II: Drawing in Two Dimensions Part III: Working with Data Part IV: Drawing in Three Dimensions Part V: Organizing and Managing Drawings Part VI: Customizing AutoCAD and AutoCAD LT Part VII: Programming AutoCAD Part VIII: Appendixes Appendix A: Installing and Configuring AutoCAD and AutoCAD LT Appendix B: AutoCAD and AutoCAD LT Resources In addition, the book also explores advanced techniques like programming with AutoLISP and VBA, and demonstrates AutoCAD 2015 customization that can smooth workflow. The companion website contains real-world drawings for each tutorial, plus bonus chapters and video tutorials. If you need to become an AutoCAD guru, AutoCAD 2015 and AutoCAD LT 2015 Bible is the one resource that will get you there quickly.

 **Rational Application Developer V7 Programming Guide** Ueli Wahli,Henry Cui,Craig Fleming,Maan Mehta,Marco Rohr,Pinar Ugurlu,Patrick Gan,Celso Gonzalez,Daniel M. Farrell,Andreas Heerdegen,IBM Redbooks,2008-03-27 IBM® Rational® Application Developer for WebSphere® Software V7.0 (for short, Rational Application Developer) is the full function Eclipse 3.2 based development platform for developing JavaTM 2 Platform Standard Edition (J2SETM ) and Java 2 Platform Enterprise Edition (J2EETM ) applications with a focus on applications to be deployed to IBM WebSphere Application Server and IBM WebSphere Portal. Rational Application Developer provides integrated development tools for all development roles, including Web developers, Java developers, business analysts, architects, and enterprise programmers. Rational Application Developer is part of the IBM Rational Software Delivery Platform (SDP), which contains products in four life cycle categories: - Architecture management, which includes integrated development environments (Application Developer is here) - Change and release management - Process and portfolio management - Quality management This IBM Redbooks® publication is a programming guide that highlights the features and tooling included with Rational Application Developer V7.0. Many of the chapters provide working examples that demonstrate how to use the tooling to develop applications, as well as achieve the benefits of visual and rapid application development. This publication is an update of Rational Application Developer V6 Programming Guide, SG24-6449. This book consists of six parts: - Introduction to Rational Application Developer - Develop applications - Test and debug applications - Deploy and profile applications - Team development - Appendixes

 **Microsoft Power Bi Cookbook** Brett Powell,2017-09-27 Get more out of Microsoft Power BI turning your data into actionable insightsAbout This Book\* From connecting to your data sources to developing and deploying immersive, mobile-ready dashboards and visualizations, this book covers it all\* Over 90 hands-on, technical recipes, tips, and use cases from across the Power BI platform including the Power BI Service and Mobile Applications\* Proven development techniques and guidance for implementing custom solutions with DAX and M languagesWho This Book Is ForThis book is for BI professionals who wish to enhance their knowledge of Power BI beyond and to enhance the value of the Power BI solutions they deliver to business users. Those who are looking at quick solutions to common problems while using Power BI will also find this book to be a very useful resource .Some experience with Power BI will be useful.What You Will Learn\* Cleanse, stage, and integrate your data sources with Power BI\* Abstract data complexities and provide users with intuitive, self-service BI capabilities\* Build business logic and analysis into your solutions via the DAX programming language and dynamic, dashboard-ready calculations\* Take advantage of the analytics and predictive capabilities of Power BI\* Make your solutions more dynamic and user specific and/or defined including use cases of parameters, functions, and row level security\* Understand the differences and implications of DirectQuery, Live Connections, and Import-Mode Power BI datasets and how to deploy content to the Power BI Service and schedule refreshes\* Integrate other Microsoft data tools such as Excel and SQL Server Reporting Services into your Power BI solutionIn DetailMicrosoft Power BI is a business intelligence and analytics platform consisting of applications and services designed to provide coherent, visual and interactive insights of data.This book will provide thorough, technical examples of using all primary Power BI tools and features as well as demonstrate high impact end-to-end solutions that leverage and integrate these technologies and services. Get familiar with Power BI development tools and services, go deep into the data connectivity and transformation, modeling, visualization and analytical capabilities of Power BI, and see Power BI's functional programming languages of DAX and M come alive to deliver powerful

solutions to address common, challenging scenarios in business intelligence.This book will excite and empower you to get more out of Power BI via detailed recipes, advanced design and development tips, and guidance on enhancing existing Power BI projects.Style and approachThis book consists of practical recipes on Power BI that target novices as well as intermediate Power BI users. It goes deep into the technical issues, covers additional protocols, and many more real-live examples.

 The Adaptive Web Peter Brusilovski,Alfred Kobsa,Wolfgang Nejdl,2007-04-24 This state-of-the-art survey provides a systematic overview of the ideas and techniques of the adaptive Web and serves as a central source of information for researchers, practitioners, and students. The volume constitutes a comprehensive and carefully planned collection of chapters that map out the most important areas of the adaptive Web, each solicited from the experts and leaders in the field.

 **Microsoft Office FrontPage 2003 Inside Out** Jim Buyens,2004 Hey, you know your way around the Web—so now dig into FrontPage 2003 and really put your Web design skills to work! This supremely organized reference packs hundreds of timesaving solutions, troubleshooting tips, and handy workarounds in concise, fast-answer format. It's all muscle and no fluff. Discover the best and fastest ways to perform everyday tasks, and challenge yourself to new levels of FrontPage mastery! From site planning to production, drill deep into core and advanced FrontPage techniques Get expert design tips—from editing text and pictures to using colors, themes, and style sheets Animate page objects and add sound, video, Flash files, and plug-ins Add text search, registration forms, and other data-driven features Set up and run your own Web server Write your own macros and scripts and tweak HTML, XML, and program code Develop data-driven portal sites that run on Microsoft Windows SharePoint ServicesCD features: Complete eBook Insider Extras—sample Web components, scripts, Microsoft ASP.NET-based tools, macros, and code, plus the full Web site example used in the book

Catalog of select FrontPage resources with links to third-party tools and demos Microsoft add-ins, demos, and trials, including Insider's Guide to Microsoft Office OneNote eBook Microsoft Computer Dictionary, Fifth Edition, eBook—10,000+ entries A Note Regarding the CD or DVD The print version of this book ships with a CD or DVD. For those customers purchasing one of the digital formats in which this book is available, we are pleased to offer the CD/DVD content as a free download via O'Reilly Media's Digital Distribution services. To download this content, please visit O'Reilly's web site, search for the title of this book to find its catalog page, and click on the link below the cover image (Examples, Companion Content, or Practice Files). Note that while we provide as much of the media content as we are able via free download, we are sometimes limited by licensing restrictions. Please direct any questions or concerns to booktech@oreilly.com.

 **Principles of Operating Systems** Brian L Stuart,2021-06-27 Principles of Operating Systems is an in-depth look at the internals of operating systems. It includes chapters on general principles of process management, memory management, I/O device management, and file systems. Each major topic area also includes a chapter surveying the approach taken by nine examples of operating systems. Setting this book apart are chapters that examine in detail selections of the source code for the Inferno operating system and the Linux operating system.

 **Cybersecurity Framework Manufacturing Profile** National Institute of Standards,2017-05-31 March 2017 If you like this book (or the Kindle version), please leave positive review. This document provides the Cybersecurity Framework implementation details developed for the manufacturing environment. The Manufacturing Profile of the Cybersecurity Framework can be used as a roadmap for reducing cybersecurity risk for manufacturers that is aligned with manufacturing sector goals and industry best practices. The Profile gives manufacturers:\* A method to identify opportunities for

improving the current cybersecurity posture of the manufacturing system\* An evaluation of their ability to operate the control environment at their acceptable risk level\* A standardized approach to preparing the cybersecurity plan for ongoing assurance of the manufacturing system's security Why buy a book you can download for free? First you gotta find it and make sure it's the latest version (not always easy). Then you gotta print it using a network printer you share with 100 other people - and its outta paper - and the toner is low (take out the toner cartridge, shake it, then put it back). If it's just 10 pages, no problem, but if it's a 250-page book, you will need to punch 3 holes in all those pages and put it in a 3-ring binder. Takes at least an hour. An engineer that's paid \$75 an hour has to do this himself (who has assistant's anymore?). If you are paid more than \$10 an hour and use an ink jet printer, buying this book will save you money. It's much more cost-effective to just order the latest version from Amazon.com This book is published by 4th Watch Books and includes copyright material. We publish compact, tightly-bound, full-size books (8  $\bullet$  by 11 inches), with glossy covers. 4th Watch Books is a Service Disabled Veteran-Owned Small Business (SDVOSB), and is not affiliated with the National Institute of Standards and Technology. For more titles published by 4th Watch Books, please visit: cybah.webplus.net A full copy of all the pertinent cybersecurity standards is available on DVD-ROM in the CyberSecurity Standards Library disc which is available at Amazon.com. NIST SP 500-299 NIST Cloud Computing Security Reference Architecture NIST SP 500-291 NIST Cloud Computing Standards Roadmap Version 2 NIST SP 500-293 US Government Cloud Computing Technology Roadmap Volume 1 & 2 NIST SP 500-293 US Government Cloud Computing Technology Roadmap Volume 3 DRAFT NIST SP 1800-8 Securing Wireless Infusion Pumps NISTIR 7497 Security Architecture Design Process for Health Information Exchanges (HIEs) NIST SP 800-66 Implementing the Health Insurance Portability and Accountability Act (HIPAA) Security Rule NIST SP 1800-1 Securing Electronic

Health Records on Mobile Devices NIST SP 800-177 Trustworthy Email NIST SP 800-184 Guide for Cybersecurity Event Recovery NIST SP 800-190 Application Container Security Guide NIST SP 800-193 Platform Firmware Resiliency Guidelines NIST SP 1800-1 Securing Electronic Health Records on Mobile Devices NIST SP 1800-2 Identity and Access Management for Electric Utilities NIST SP 1800-5 IT Asset Management: Financial Services NIST SP 1800-6 Domain Name Systems-Based Electronic Mail Security NIST SP 1800-7 Situational Awareness for Electric Utilities

Getting the books **Taskbar Wont Change Colour In Windows 8 1086.htm** now is not type of inspiring means. You could not single-handedly going past book stock or library or borrowing from your friends to door them. This is an no question simple means to specifically get guide by on-line. This online declaration Taskbar Wont Change Colour In Windows 8 1086.htm can be one of the options to accompany you similar to having further time.

It will not waste your time. believe me, the e-book will no question proclaim you supplementary issue to read. Just invest little epoch to admission this on-line revelation **Taskbar Wont Change Colour In Windows 8 1086.htm** as capably as review them wherever you are now.

#### **Table of Contents Taskbar Wont Change Colour In Windows 8 1086.htm**

1. Understanding the eBook Taskbar Wont

- Change Colour In Windows 8 1086.htm
	- The Rise of Digital Reading Taskbar Wont Change Colour In Windows 8 1086.htm
	- Advantages of eBooks Over Traditional Books
- 2. Identifying Taskbar Wont Change Colour In Windows 8 1086 htm
	- Exploring Different Genres
	- Considering Fiction vs. Non-Fiction
	- Determining Your Reading Goals
- 3. Choosing the Right eBook Platform
	- Popular eBook Platforms
	- Features to Look for in an Taskbar Wont Change Colour In Windows 8 1086.htm
	- User-Friendly Interface
- 4. Exploring eBook Recommendations from Taskbar Wont Change Colour In Windows 8 1086.htm
	- Personalized Recommendations
	- Taskbar Wont Change Colour In

Windows 8 1086 htm User Reviews and Ratings

- Taskbar Wont Change Colour In Windows 8 1086.htm and Bestseller **Lists**
- 5. Accessing Taskbar Wont Change Colour In Windows 8 1086.htm Free and Paid eBooks
	- Taskbar Wont Change Colour In Windows 8 1086.htm Public Domain eBooks
	- Taskbar Wont Change Colour In Windows 8 1086 htm eBook Subscription Services
	- Taskbar Wont Change Colour In Windows 8 1086.htm Budget-Friendly **Options**
- 6. Navigating Taskbar Wont Change Colour In Windows 8 1086.htm eBook Formats
	- o ePub, PDF, MOBI, and More
	- Taskbar Wont Change Colour In Windows 8 1086.htm Compatibility with Devices
- Taskbar Wont Change Colour In Windows 8 1086.htm Enhanced eBook Features
- 7. Enhancing Your Reading Experience
	- Adjustable Fonts and Text Sizes of Taskbar Wont Change Colour In Windows 8 1086.htm
	- $\circ$  Highlighting and Note-Taking Taskbar Wont Change Colour In Windows 8 1086.htm
	- Interactive Elements Taskbar Wont Change Colour In Windows 8 1086.htm
- 8. Staying Engaged with Taskbar Wont Change Colour In Windows 8 1086.htm
	- $\circ$  Joining Online Reading Communities
	- Participating in Virtual Book Clubs
	- Following Authors and Publishers Taskbar Wont Change Colour In Windows 8 1086.htm
- 9. Balancing eBooks and Physical Books Taskbar Wont Change Colour In Windows 8

1086.htm

- Benefits of a Digital Library
- Creating a Diverse Reading Collection Taskbar Wont Change Colour In Windows 8 1086.htm
- 10. Overcoming Reading Challenges
	- Dealing with Digital Eye Strain
	- Minimizing Distractions
	- Managing Screen Time
- 11. Cultivating a Reading Routine Taskbar Wont Change Colour In Windows 8 1086.htm
	- Setting Reading Goals Taskbar Wont Change Colour In Windows 8 1086.htm
	- Carving Out Dedicated Reading Time
- 12. Sourcing Reliable Information of Taskbar Wont Change Colour In Windows 8 1086.htm
	- Fact-Checking eBook Content of Taskbar Wont Change Colour In Windows 8 1086.htm
- Distinguishing Credible Sources
- 13. Promoting Lifelong Learning
	- Utilizing eBooks for Skill Development
	- Exploring Educational eBooks
- 14. Embracing eBook Trends
	- o Integration of Multimedia Elements
	- Interactive and Gamified eBooks

# **Taskbar Wont Change Colour In Windows 8 1086.htm Introduction**

In todays digital age, the availability of Taskbar Wont Change Colour In Windows 8 1086.htm books and manuals for download has revolutionized the way we access information. Gone are the days of physically flipping through pages and carrying heavy textbooks or manuals. With just a few clicks, we can now access a wealth of knowledge from the comfort of our own homes or on the go. This article will explore the advantages of Taskbar Wont Change Colour In

Windows 8 1086 htm books and manuals for download, along with some popular platforms that offer these resources. One of the significant advantages of Taskbar Wont Change Colour In Windows 8 1086.htm books and manuals for download is the cost-saving aspect. Traditional books and manuals can be costly, especially if you need to purchase several of them for educational or professional purposes. By accessing Taskbar Wont Change Colour In Windows 8 1086.htm versions, you eliminate the need to spend money on physical copies. This not only saves you money but also reduces the environmental impact associated with book production and transportation. Furthermore, Taskbar Wont Change Colour In Windows 8 1086.htm books and manuals for download are incredibly convenient. With just a computer or smartphone and an internet connection, you can access a vast library of resources on any subject imaginable. Whether youre a student looking for textbooks, a professional seeking industryspecific manuals, or someone interested in selfimprovement, these digital resources provide an efficient and accessible means of acquiring knowledge. Moreover, PDF books and manuals offer a range of benefits compared to other digital formats. PDF files are designed to retain their formatting regardless of the device used to open them. This ensures that the content appears exactly as intended by the author, with no loss of formatting or missing graphics. Additionally, PDF files can be easily annotated, bookmarked, and searched for specific terms, making them highly practical for studying or referencing. When it comes to accessing Taskbar Wont Change Colour In Windows 8 1086.htm books and manuals, several platforms offer an extensive collection of resources. One such platform is Project Gutenberg, a nonprofit organization that provides over 60,000 free eBooks. These books are primarily in the public domain, meaning they can be freely distributed and downloaded. Project Gutenberg offers a wide range of classic literature, making it an excellent resource for literature enthusiasts. Another popular platform for Taskbar Wont Change Colour In Windows 8 1086.htm books and manuals is Open Library. Open Library is an initiative of the Internet Archive, a non-profit organization dedicated to digitizing cultural artifacts and making them accessible to the public. Open Library hosts millions of books, including both public domain works and contemporary titles. It also allows users to borrow digital copies of certain books for a limited period, similar to a library lending system. Additionally, many universities and educational institutions have their own digital libraries that provide free access to PDF books and manuals. These libraries often offer academic texts, research papers, and technical manuals, making them invaluable resources for students and researchers. Some notable examples include MIT OpenCourseWare, which offers free access to course materials from the Massachusetts Institute of Technology, and

the Digital Public Library of America, which provides a vast collection of digitized books and historical documents. In conclusion, Taskbar Wont Change Colour In Windows 8 1086.htm books and manuals for download have transformed the way we access information. They provide a cost-effective and convenient means of acquiring knowledge, offering the ability to access a vast library of resources at our fingertips. With platforms like Project Gutenberg, Open Library, and various digital libraries offered by educational institutions, we have access to an ever-expanding collection of books and manuals. Whether for educational, professional, or personal purposes, these digital resources serve as valuable tools for continuous learning and selfimprovement. So why not take advantage of the vast world of Taskbar Wont Change Colour In Windows 8 1086.htm books and manuals for download and embark on your journey of knowledge?

# **FAQs About Taskbar Wont Change Colour In Windows 8 1086.htm Books**

- 1. Where can I buy Taskbar Wont Change Colour In Windows 8 1086.htm books? Bookstores: Physical bookstores like Barnes & Noble, Waterstones, and independent local stores. Online Retailers: Amazon, Book Depository, and various online bookstores offer a wide range of books in physical and digital formats.
- 2. What are the different book formats available? Hardcover: Sturdy and durable, usually more expensive. Paperback: Cheaper, lighter, and more portable than hardcovers. E-books: Digital books available for e-readers like Kindle or software like Apple Books, Kindle, and Google Play Books.
- 3. How do I choose a Taskbar Wont Change Colour In Windows 8 1086.htm book to

read? Genres: Consider the genre you enjoy (fiction, non-fiction, mystery, sci-fi, etc.). Recommendations: Ask friends, join book clubs, or explore online reviews and recommendations. Author: If you like a particular author, you might enjoy more of their work.

- 4. How do I take care of Taskbar Wont Change Colour In Windows 8 1086.htm books? Storage: Keep them away from direct sunlight and in a dry environment. Handling: Avoid folding pages, use bookmarks, and handle them with clean hands. Cleaning: Gently dust the covers and pages occasionally.
- 5. Can I borrow books without buying them? Public Libraries: Local libraries offer a wide range of books for borrowing. Book Swaps: Community book exchanges or online platforms where people exchange books.
- 6. How can I track my reading progress or manage my book collection? Book Tracking

Apps: Goodreads, LibraryThing, and Book Catalogue are popular apps for tracking your reading progress and managing book collections. Spreadsheets: You can create your own spreadsheet to track books read, ratings, and other details.

- 7. What are Taskbar Wont Change Colour In Windows 8 1086.htm audiobooks, and where can I find them? Audiobooks: Audio recordings of books, perfect for listening while commuting or multitasking. Platforms: Audible, LibriVox, and Google Play Books offer a wide selection of audiobooks.
- 8. How do I support authors or the book industry? Buy Books: Purchase books from authors or independent bookstores. Reviews: Leave reviews on platforms like Goodreads or Amazon. Promotion: Share your favorite books on social media or recommend them to friends.
- 9. Are there book clubs or reading
- communities I can join? Local Clubs: Check for local book clubs in libraries or community centers. Online Communities: Platforms like Goodreads have virtual book clubs and discussion groups.
- 10. Can I read Taskbar Wont Change Colour In Windows 8 1086.htm books for free? Public Domain Books: Many classic books are available for free as theyre in the public domain. Free E-books: Some websites offer free e-books legally, like Project Gutenberg or Open Library.

# **Taskbar Wont Change Colour In Windows 8 1086.htm :**

# oxford bookworms factfiles 1 animals in danger - Oct 04 2022

web but people are a great danger to animals too they take their land and cut down the trees where animals have their homes they pollute the rivers and seas and kill big animals

#### **oxford bookworms 1 animals in danger new edition** - Feb 08 2023

web buy oxford bookworms library factfiles level 1 animals in danger audio pack by hopkins andy potter joc isbn 9780194620567 from amazon s book store

#### **oxford bookworms library factfiles stage 1 animals in danger** - Aug 02 2022

web buy oxford bookworms library factfiles level 1 animals in danger audio pack by andy hopkins joc potter online at alibris we have new and used copies available in 1

oxford bookworms library factfiles level 1 animals in danger - Mar 09 2023 web little children love to play with toy animals but people are a great danger to animals too they take their land and cut down the trees where animals have their homes they oxford bookworms library 1 animals in danger intertaal - Apr 29 2022 web oxford bookworms library factfiles level 1 animals in danger level 1 400 word vocabulary

oxford bookworms elt hopkins andy potter joc 9780194233798

#### **oxford bookworms 1 animals in danger open library** - May 11 2023

web jan 17 2008 oxford bookworms 1 animals in danger by andy hopkins joc potter jan 17 2008 oxford university press españa s a edition paperback

oxford bookworms library factfiles level 1 animals in danger - Nov 05 2022

web oxford bookworms library factfiles level 1 animals in danger level 1 400 word vocabulary oxford bookworms elt by hopkins andy potter joc at abebooks co uk

oxford bookworms library factfiles level 1 - Mar 29 2022

web little children love to play with toy animals but people are a great danger to animals too they take their land and cut down the trees where animals have their homes they **book 1 animals in danger oxford graded**

**readers** - Dec 26 2021

web oxford bookworms library stage 1 animals in danger audio andy hopkins and joc potter format downloadable audio file reading in english is one of the most effective oxford bookworms factfiles animals in danger oxford - Jan 07 2023 web dec 6 2007 buy oxford bookworms library factfiles level 1 animals in danger by hopkins andy potter joc online on amazon ae at best prices fast and free shipping **oxford bookworms factfiles animals in danger united states** - Nov 24 2021 web but one day they meet an orca a killer whale one of the most dangerous animals in the sea and life gets a little too exciting cefr a1 word count 1 600 part of oxford oxford bookworms library factfiles level 1 animals in danger - May 31 2022 web oxford bookworms library factfiles level 1 animals in danger author andy hopkins joc potter number of pages 64 pages published date 25 apr animals in danger oup - Jun 12 2023

web oxford bookworms library factfiles collection level stage 1 exams cambridge english movers cambridge english flyers cambridge english key ket ielts 1 0 3 0 oxford bookworms library stage 1 animals in

danger audio - Oct 24 2021

# **animals in danger audio cd pack oxford university press li** - Jan 27 2022

web little children love to play with toy animals but people are a great danger to animals too they take their land and cut down the trees where animals have their homes they

# **animals in danger oxford bookworms by andy hopkins** - Jul 01 2022

web people love and need animals they keep them in their homes and on their farms they enjoy going to zoos and watching animals on films and on tv little children love to

# **oxford bookworms library stage 1 animals**

**in danger** - Jul 13 2023

web dec 6 2007 oxford bookworms library stage

1 animals in danger andy hopkins joc potter google books people love and need animals they keep them in their oxford bookworms library factfiles level 1 animals in danger - Feb 25 2022 web animals in danger series biff chip kipper decode and develop stories classic tales dolphin readers dominoes oxford bookworms collection oxford bookworms **oxford bookworms library factfiles level 1 animals in danger** - Aug 14 2023 web written for secondary and adult students the oxford bookworms library has seven reading levels from a1 c1 of the cefr listen along with

downloadable mp3 audio people love and need animals they keep them in their homes and on their farms

oxford bookworms library factfiles level 1 animals in danger - Sep 03 2022

web but people are a great danger to animals too they take their land and cut down the trees where animals have their homes they pollute the

#### **Taskbar Wont Change Colour In Windows 8 1086.htm**

rivers and seas and kill big animals oxford bookworms library factfiles level 1 animals in danger - Dec 06 2022

web apr 20 2023 oxford bookworms factfiles 1 animals in danger mp3 pack by edmund dudley 2016 oxford university press oxford university press españa

# **oxford bookworms library starter level oxford university press** - Sep 22 2021

# **oxford bookworms library factfiles level 1**

**animals** - Apr 10 2023

web oxford bookworms library factfiles level 1 animals in danger 400 headwords oxford bookworms elt hopkins andy potter joc amazon com tr kitap

order no phat100601ce service manual manualzz - Feb 09 2023

web service manual fully automatic washing machine na f78b2 na f80b2 na f80h2 na f90b2 na f90h2 na f1002b product colour silver a white d grey j destination thailand indonesia vietnam

malaysia india singapore local singapore export philippines uae local kuwait qatar oman bahrain lebanon uae pgf libya service manual panasonic washing machine na f80b2 pdf - Feb 26 2022 web declaration service manual panasonic washing machine na f80b2 that you are looking for it will utterly squander the time however below following you visit this web page it will be hence no question simple to acquire as capably as download lead service manual panasonic washing machine na f80b2 it will not admit many mature as we tell before

#### **service manual panasonic washing machine na f80b2 full pdf** - Jan 28 2022

web service manual panasonic washing machine na f80b2 1 service manual panasonic washing machine na f80b2 washing machine panasonic philippines panasonic na f78b2 service manual pdf download manualslib panasonic washer user manuals download manualslib pdf service manuals for whirlpool maytag samsung

#### **panasonic na f1002b washer service manual**

#### **pdf** - Sep 04 2022

web panasonic na f78b2 service manual download service manual of panasonic na f1002b washer for free or view it online on all guides com this version of panasonic na f1002b manual compatible with such list of devices as na f1002b na f78b2 na f80b2 na f90b2 na f90h2

# **service manual panasonic washing machine na f80b2 pdf** - Dec 27 2021

web service manual panasonic washing machine na f80b2 3 3 cultural traditions but when dalton conley a dual doctorate scientist and full blown nerd needed childrearing advice he turned to scientific research to make the big decisions in parentology conley hilariously reports the results of those experiments from bribing his kids to do order no phat100601ce service manual panasonic - Jun 13 2023

web 4 3 install washing machine to steady 4 4 child lock program 5 operations panel 5 1 na f78b2 na f80b2 na f90b2 na f1002b 5 2 na f80h2 na f90h2 6 wiring diagram 6 1 na f78b2 na f80b2 na f90b2 na f1002b 6 2 na f80h2 na f90h2 7 table of errors 8 troubleshooting 8 1 table of troubleshooting 8 2 the following symptoms are panasonic na f90b2 manuals manualslib - May 12 2023

web manuals and user guides for panasonic na f90b2 we have 1 panasonic na f90b2 manual available for free pdf download service manual panasonic na f90b2 service manual 30 pages **service manual panasonic washing machine na f80b2** - Jun 01 2022

web view details panasonic washing mashine na 140vg3 service manual 19 99 view details washing machines panasonic service repair workshop manualsview and download panasonic na f80b3 service manual online fully automatic washing machine na f80b3 washer pdf manual download

panasonic na f80b3 service manual pdf download manualslib - Aug 15 2023 web view and download panasonic na f80b3

service manual online fully automatic washing machine na f80b3 washer pdf manual download also for na f80h3 na f90g3 na f100b3 na f90b3 na f100h3 na f100g3 na f1003b na f1003h na f1103g na f90h3

panasonic na f78b2 service manual pdf download manualslib - Jul 14 2023

web view and download panasonic na f78b2 service manual online fully automatic washing machine na f78b2 washer pdf manual download also for na f80b2 na f80h2 na f90b2 na f90h2 na f1002b

# **na f100b3 na f90b3 na f80b3 panasonic** - Oct 05 2022

web na f100b3 na f90b3 na f80b3 à to rinse thoroughly use 1 normal or 4 baby care course note normal course and water save course are recommended for a normally soiled load at the rated capacity of this washing machine preparations how to use when necessary ww9901 8an00 indd 59901 8an00 indd 5 88 9 12 9 55 am 9 12 9 55 am

# service manual panasonic washing machine na f80b2 pdf - Aug 03 2022 web service manual panasonic washing machine na f80b2 1 service manual panasonic washing machine na f80b2 manuals for washing machines manuals manuall uk panasonic service manuals and repair manuals free panasonic washer user

manuals manualsonline com operating instructions installation instructions panasonic **service manual panasonic washing machine na f80b2** - Apr 30 2022

web service manual panasonic washing machine na f80b2 are a good way to realize panasonic dvd recorder panasonic service manuals tv author softplicity browse and read service manual panasonic washing machine na f80b2 service manual panasonic washing machine na f80b2 simple way to get the amazing book from **panasonic na f80b3 manuals manualslib** -

Mar 10 2023

web we have 2 panasonic na f80b3 manuals available for free pdf download service manual operating instructions installation instructions panasonic na f80b3 service manual 35 pages fully automatic washing machine brand panasonic category washer size 0 94 mb table of contents 1 service manual 2 table of contents 3 **panasonic na f80s8 operating installation instructions manual** - Jul 02 2022

web view and download panasonic na f80s8 operating installation instructions manual online fully automatic washing machine household use na f80s8 washer pdf manual download na f80a1 top load washing machine panasonic malaysia - Mar 30 2022

web 1 easy to load and remove front height is lower tub bottom is closer inlet is wider much easier to remove laundry from the bottom of the tub 2 easy to see good visibility even at the bottom since inlet isn t hidden by control panel 3 easy to clean

panasonic na f80b1 manuals manualslib - Apr 11 2023

web manuals and user guides for panasonic na

f80b1 we have 1 panasonic na f80b1 manual available for free pdf download service manual service manuals for washing machine national panasonic - Jan 08 2023 web this site is kept service manuals of washing machine national panasonic advices on the repair useful reference informations repair tips and many the another home e mail me navigation na f80b2 na f80h2 service manual buy it 10 na f80b3 na f80h3 service manual buy it 10 **download panasonic na f78b2 service manual manualslib** - Dec 07 2022 web panasonic na f78b2 service manual brand panasonic category washer size 1 63 mb pages 30 this manual is also suitable for na f80b2 na f80h2 na f90b2 na f90h2 na f1002b panasonic washer na f90b2 na f80b2 hi my panasonic washing machine na - Nov 06 2022 web manuals and free owners instruction pdf guides find the user manual and the help you need for the products you own at manualsonline panasonic washer na f90b2 na f80b2 hi my

panasonic washing machine na f80b2 fails to manualsonline com

#### **manuel de nutrition ayurvédique by jenny adama editions adama** - Jan 24 2023

web soigner l un ne va pas sans l autre le manuel de nutrition ayurvédique est un cours consacré à la nutrition ayurvédique dans ce livre vous apprendrez à vous alimenter en

manuel de nutrition ayurva c dique pdf ftp bonide - Nov 21 2022

web le manuel de nutrition ayurvédique est un cours consacré à la nutrition ayurvédique dans ce livre vous apprendrez à vous alimenter en suivant les règles ayurvédiques manuel de nutrition ayurva c dique pdf samuel sagan full pdf - Feb 10 2022 web jun 12 2023 download and install the manuel de nutrition ayurva c dique pdf it is very simple then previously currently we extend the associate to purchase and make **manuel de nutrition ayurva c dique pdf uniport edu** - Jun 16 2022

web jun 1 2023 manuel de nutrition ayurya c dique 2 8 downloaded from uniport edu ng on june 1 2023 by guest teoh himself a prize winning orchid breeder grower and author manuel de nutrition ayurva c dique pdf uniport edu - Feb 22 2023 web mar 20 2023 bordering to the notice as capably as perspicacity of this manuel de nutrition ayurva c dique can be taken as competently as picked to act orchid biology **manuel de nutrition ayurva c dique pdf uniport edu** - Jun 28 2023 web sep 15 2023 manuel de nutrition ayurva c dique 1 1 downloaded from uniport edu ng on september 15 2023 by guest manuel de nutrition ayurva c dique recognizing the **manuel de nutrition ayurva c dique pdf uniport edu** - Oct 21 2022 web apr 28 2023 manuel de nutrition ayurva c dique 1 9 downloaded from uniport edu ng on april 28 2023 by guest manuel de nutrition ayurva c dique as recognized

then

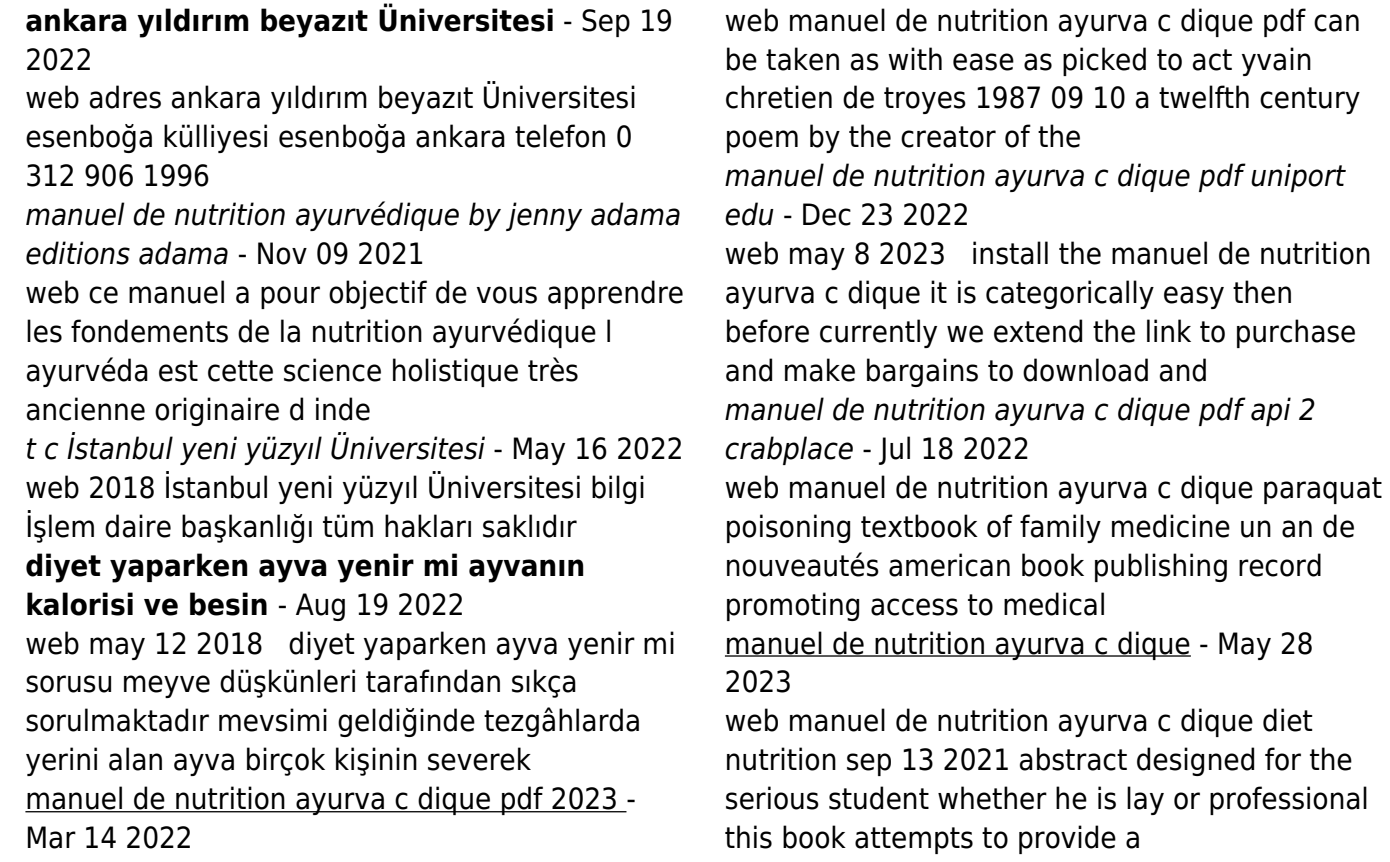

# **download free manuel de nutrition ayurva c dique pdf** - Dec 11 2021 web you could purchase lead manuel de nutrition ayurva c dique pdf or acquire it as soon as feasible you could quickly download this manuel de nutrition ayurva c dique pdf manuel de nutrition ayurva c dique pdf cpanel urbnleaf - Oct 01 2023 web manuel de nutrition ayurva c dique manuel de nutrition ayurva c dique 2 downloaded from cpanel urbnleaf com on 2022 03 19 by guest developing this inner eye will enable **pdf ayurveda beslenme sistemine uygun türk mutfağı** - Aug 31 2023 web jan 24 2020 bu çalışmada ayurveda beslenme sisteminin türk mutfağı yemeklerine uyarlanması amaçlanmıştır Özellikle tüketilmesi yaygın ve sevilen geleneksel türk **ayurvedik beslenme nedir besin listesi Öneriler** - Apr 14 2022 web ayurveda beslenme listesi sağlıklı İpuçları ayurveda 5000 yıldan eski geçmişe sahip olan

hindistan kökenli sağlıklı beslenme sistemidir ayurvedik beslenmenin odağında **manuel de nutrition ayurva c dique pdf uniport edu** - Mar 26 2023 web jun 14 2023 manuel de nutrition ayurva c dique 2 10 downloaded from uniport edu ng on june 14 2023 by guest did well enough to justify a second book and the series was **manuel de nutrition ayurva c dique full pdf projects techhut** - Jul 30 2023 web ce manuel a pour objectif de vous apprendre les fondements de la nutrition ayurvédique l ayurvéda est cette science holistique très ancienne originaire d inde vieux de plus de **manuel de nutrition ayurvédique by jenny adama editions adama** - Jan 12 2022 web ce manuel a pour objectif de vous apprendre les fondements de la nutrition ayurvédique l ayurvéda est cette science holistique très ancienne originaire d inde vieux de plus de manuel de nutrition ayurva c dique pdf wrbb neu - Apr 26 2023

web manuel de nutrition ayurva c dique 1 manuel de nutrition ayurva c dique this is likewise one of the factors by obtaining the soft documents of this manuel de nutrition

Best Sellers - Books ::

[summary to sell is human daniel pink](http://www.forumswindows8.com/fill-and-sign-pdf-form/scholarship/?k=summary-to-sell-is-human-daniel-pink.pdf) [structure determination of organic compounds](http://www.forumswindows8.com/fill-and-sign-pdf-form/scholarship/?k=structure-determination-of-organic-compounds.pdf) [studies in the quantity theory of money](http://www.forumswindows8.com/fill-and-sign-pdf-form/scholarship/?k=studies_in_the_quantity_theory_of_money.pdf)

[story of fantastic mr fox](http://www.forumswindows8.com/fill-and-sign-pdf-form/scholarship/?k=Story-Of-Fantastic-Mr-Fox.pdf) [student exploration stoichiometry gizmo answers](http://www.forumswindows8.com/fill-and-sign-pdf-form/scholarship/?k=Student_Exploration_Stoichiometry_Gizmo_Answers_Key.pdf) [key](http://www.forumswindows8.com/fill-and-sign-pdf-form/scholarship/?k=Student_Exploration_Stoichiometry_Gizmo_Answers_Key.pdf) [story of the wreck of the titanic](http://www.forumswindows8.com/fill-and-sign-pdf-form/scholarship/?k=story-of-the-wreck-of-the-titanic.pdf) [success of gastric sleeve surgery](http://www.forumswindows8.com/fill-and-sign-pdf-form/scholarship/?k=Success-Of-Gastric-Sleeve-Surgery.pdf) [study guide for zumdahl zumdahls chemistry 7th](http://www.forumswindows8.com/fill-and-sign-pdf-form/scholarship/?k=study-guide-for-zumdahl-zumdahls-chemistry-7th.pdf) [student solution manual for blanchard devaney](http://www.forumswindows8.com/fill-and-sign-pdf-form/scholarship/?k=Student_Solution_Manual_For_Blanchard_Devaney_Hall_S_Differential_Equations_4th_Edition_4_Book.pdf) [hall s differential equations 4th edition 4 book](http://www.forumswindows8.com/fill-and-sign-pdf-form/scholarship/?k=Student_Solution_Manual_For_Blanchard_Devaney_Hall_S_Differential_Equations_4th_Edition_4_Book.pdf) [strategic communication in business and the](http://www.forumswindows8.com/fill-and-sign-pdf-form/scholarship/?k=strategic_communication_in_business_and_the_professions.pdf) [professions](http://www.forumswindows8.com/fill-and-sign-pdf-form/scholarship/?k=strategic_communication_in_business_and_the_professions.pdf)